# **Data Types**

(both types are considered "variables")

**V** Reference Data Types

- Objects are reference data types
- The identifier (i.e., object name) of the object is associated with a piece of memory containing an address. This address **refers** to another piece of memory containing object itself.

#### ❖ Primitive Data Types

- The identifier (i.e., variable name) of the variable is associated with a piece of memory containing the actual data.
- There are eight (8) primitive data types:

#### Numerical Data Types

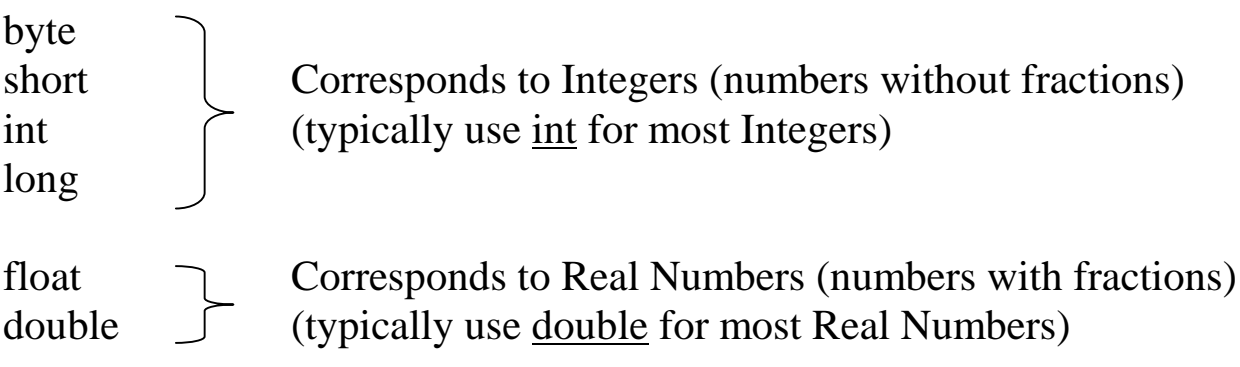

#### **Other Data Types**

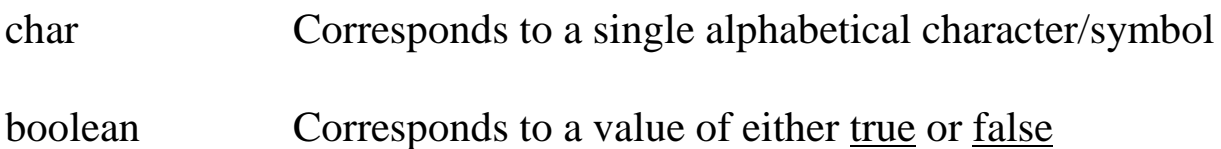

## **Variables**

\* A named memory location containing a certain type of data

 $\triangle$  Three (3) Properties

- 1. Name: associates the variable with a particular memory location
- 2. Type: tells the computer how much memory to set aside for a particular variable
- 3. Value: the actual value sitting in the memory location

#### ❖ Variable Declaration

- Associates a name with a memory location
- The value in the memory location can change
- Syntax:

<data type> <variable name>;

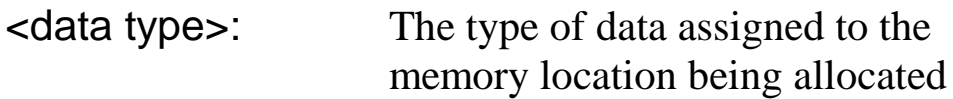

<variable name>: any valid identifier

• Examples:

int age; float gpa; long nationalDebt;

# **Variables...continued**

 $\div$  **Shortcut:** 

- When declaring more than one variable of the same type, can declare them all in one statement
- Syntax:

<data type> <var name>, <var name>,<var name>;

• Examples:

double interestRate1, interestRate2; int height, width, depth;

• NOTE: Cannot declare a variable more than once!

• Example:

int number; float number;

## **Assignment Statement**

 $\triangle$  Places a value into a variable using =, the "assignment" operator

❖ Syntax:

<variable> = <expression>;

<variable>: any previously declared variable <expression>: any expression that evaluates to a value of the same type as the variable

Examples:

qpa =  $3.74;$ nationalDebt = 5000000000000;

- $\triangle$  The first time a variable is assigned a value, it is said to be "initialized"
- $\triangle$  A variable's value is overwritten when new assignment statements follow the initial assignment statement.

Examples:

qpa =  $4.0$ ; nationalDebt = 1000000000000000;

# **Assignment Statement...continued**

 $\triangle$  Shortcut #1:

- Can declare and initialize a variable in one statement
- Syntax:

<data type> <variable name> = <expression>;

Examples:

```
double prime = .065;
double interestRate = prime + .0125;
```
 $\div$  Shortcut #2:

• Can declare and initialize >1 variable in one statement

Example:

```
int x=0, y=1, z=2;
int a, b, c=5;
```
• This usually is considered BAD programming practice and should only be done in a limited number of circumstances.

#### **Draw a Memory Diagram for the following Java code:**

```
int deposit;
double intRate = .0785;
deposit = 100;
deposit = 200;Calculator calc;
Account account1;
Account account2 = new Account (intRate);
account1 = account2;account1 = new Account (intRate);
```
## **Constants**

- Associates a name with an unchanging value
- Syntax:

```
final <data type> <constant name> = <value>;
```
- the constant is declared and assigned a value in <u>one</u> step
- Java convention: < constant name > refers to an identifier with ALL\_CAPITAL\_LETTERS and with words separated by underscores
- Examples:

```
final double PI = 3.1415926;
```
final int  $DAYS_IN_WEEK = 7$ ;

- Why Constants?
	- 1. Gives a name to an unchanging value
	- 2. Makes programs more readable and understandable
	- 3. Easier to update in one location rather than multiple locations

• Symbolic Constants vs. Literal Constants

```
Symbolic Constant: a name associated with a value
Literal Constant: the number itself
```

```
e.g. PI // Symbolic Constant
```
3.1415 // Literal Constant

# **Arithmetic Expressions**

- \* An expression involving numerical values that can be evaluated to some numerical value
- $\triangleleft$  Consists of operands and operators
	- operand: The value or expression on which arithmetic is to be performed
	- operator: The symbol that signifies what type of arithmetic is to be performed
		- Binary operators: involve 2 operands

```
Syntax: <operand> <operator> <operand>
```
Example:  $2 + 5$  $x / y$ 

• Unary operators: involve 1 operand

Syntax: <operator> <operand>

Example:  $-4.6$ +z // rarely used

 $\triangle$  Expressions

- a part of a statement
- no need for semi-colon at the end
- Example:

int  $x = (y / z) + 4;$ 

• Can have a multiple number of operands separated by a multiple number of operators

## **Operators**

 $+$  - \* / %

/ Division has two meanings depending on data type:

```
int i1 = 8;
int i2 = 6;
double d1 = 8.0;
double d2 = 6.0;
int answer;
double answer2;
answer = i1 / i2;
answer2 = d1 / d2;
answer2 = i1 / d2;
```
% "Remainder Division" (aka "modulo" or "mod")

```
answer = i1 % i2;
d1 = 22.5;d2 = 7.0;answer2 = d1 % d2;
```
Precendence Rules for operators

 $11 + 22 * x - 2$ 

# **Type Casting**

 $\triangle$  Implicit Type Casting

Numeric Promotion

- Occurs AUTOMATICALLY when an arithmetic expression does not consist of variables and constants of the same data type
- The "promotion" is applied to the operands of an arithmetic operator
- The operand is converted from a lower to a higher precision
- Examples:

```
int i1 = 4;
double d1 = 6.0;
double answer = d1 / i1;
/* answer has the value 1.5 */
```
Assignment Conversion

- Occurs AUTOMATICALLY when a variable and the value of an expression in an assignment statement are not of the same data type
- Occurs ONLY if the data type of the variable has a higher precision than the data type of the expression
- Examples:

```
double d;
d = 5; \frac{1}{d} d contains the value 5.0
int i;
i = 123.456; // syntax error
```
# **Type Casting...continued**

 $\triangle$  Explicit Type Casting

- uses the type cast operator: (<data type>)
- Syntax:

```
(<data type>) <expression>
```
- the type cast operator is a <u>unary</u> operator
- the type cast operator has higher precedence than any binary operator
- parentheses must enclose expressions to be type cast
- Examples

```
int i1 = 4;
int i2 = 6;
double d1 = 6.0;
double d2 = 8.0;
int answerI;
double answerD;
answerI = 8 / i2;
answerD = 8 / i2;
answerD = (double) 8 / i2;
answerI = i1 + i2;
answerI = (int) d1 + d2;
answerD = d2 / d1;
answerI = (int) dl / il;
```
# **Math Class**

- Contained in the package java.lang
- Contains functions (i.e., methods) that allow for operations other than  $+$  - \* /  $\%$
- Methods are class methods (do not need to create a Math object in order to use the methods)
- Syntax for sending messages to class methods:

<class name>.<method name> (<arguments>)

NOTE: Sending a message to a class method is actually an expression that may evaluate to some value

• Examples:

double  $d = Math.pow (2.0, 3.0);$ 

int  $i = Math.min (4, 8)$ ;

 $\triangle$  See the following website for documentation on ALL predefined classes in Java, including the Math class (but not javabook!):

#### **http://java.sun.com/products/jdk/1.2/docs/api/index.html**

## **class InputBox**

- Contained in the package javabook
- Contains functions allowing for user input of numbers
- Requires that an "owner frame" be specified when creating an InputBox object (MainWindow object will be used)
- Sample Code to use InputBox:

```
MainWindow mw = new MainWindow ("myWindow");
InputBox inBox = new InputBox (mw);int x;
float y;
mw.show ();
x = inBox.getInteger ("Enter an integer");
y = inBox.getFloat ("Enter the interest rate");
```
# **class OutputBox**

- Contained in the package javabook
- Contains functions allowing for the display of a program's output (textual data only, no drawings)
- Requires that an "owner frame" be specified when creating an OutputBox object (MainWindow object will be used)
- Sample Code using OutputBox:

```
MainWindow mw = new MainWindow ("myWindow");
OutputBox outBox = new OutputBox (mw);
mw.show ();
outBox.show();
outBox.print ("Java is fun");
```
#### **Concatenation Operator +**

- The symbol "+" is used both for <u>addition</u> and <u>concatenation</u> (considered an "overloaded" operator)
- Examples:

"James Bond's code name is " +  $0 + 0 + 7$ 

 $0 + 0 + 7 +$  " is James Bond's code name."

int  $a = 53$ ; int  $b = 70$ ; int  $c = 3$ ; "The zip code is "  $a + b + c$  $a + b + c +$ " is the zip code."

"The sum of 8 and 9 is "  $+ 8 + 9$ ;

"The sum of 8 and 9 is "  $+ (8 + 9)$ ;